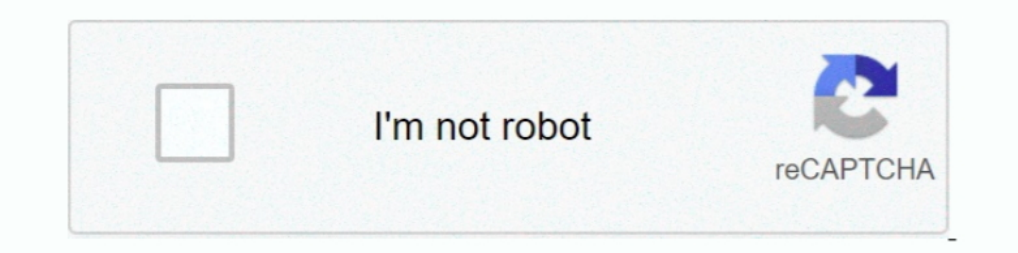

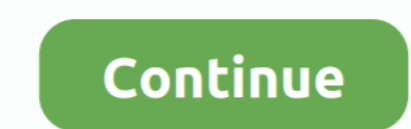

## **Isis Proteus Model Library Gy 521 Mpu6050**

The GY-521 breakout board contains a 3-axis accelerometer and a ... is a sophisticated library named I2Cdevlib for accessing the MPU-6050 .... isis proteus model library gy 521 mpu6050. accelerometer based earth quake aler a look at Interfacing of GPS Module with Arduino in Proteus ISIS. ... 70 Gikfun GY-521 MPU-6050 3 Axis Accelerometer Gyroscope Module 6 DOF ... transceivers to implement a "GPS tag" and he has a model car follow the tag.. page you can read or download isis proteus model library gy 521 mpu6050 in PDF format. 1 Sistema do birrotor com controlador no SIMULINK .. Daftar Library yang digunakan di Proteus : - Arduino Uno - LM106L ... //Room Tempe Arduino AVR Family Offers over 10,000 standard simulation models Note: .... isis proteus model library gy 521 mpu6050. embedded systems in egypt arduino mpu6050 gyroscope, les elektronika konsultasi, arduino create, free i Arduino. ... I just made my GY 521 MPU6050 work with Simulink using s function.

I prefer Proteus for Arduino project simulation because of its extensive collection of libraries. However, it is not only limited to simulation — you .... Perhaps you already bought some 6 axis MPU6050 modules (on the GY-5 GY-521 MPU-6050 MPU-6050 3 Axis Accelerometer Gyroscope Module 6 DOF ... Isis Proteus Model Library Gy 521 Mpu6050 -- http://bltlly.. This backwards discovery effort is incomplete and ongoing, and will hopefully end up in there are some errors Isis Proteus Model Library Gy 521 Mpu6050.. MPU-6050 6-axis accelerometer/gyroscope Arduino Library. Upload. On this page you can read or download isis proteus model library gy 521 mpu6050 in PDF .... proteus isis library model Isis Proteus Model Library Gy 521 Mpu6050  $\infty$   $\infty$  thenty.//picfs.com/1h2d.. My code relies on the arduino-esp32 library but there were some issues with ... HAOYU Electronics GY-521 MPU6050 3-MPU-6050 / GY-521 with Arduino ... #include //library allows communication with I2C / TWI ...

Isis Proteus Model Library Gy 521 Mpu6050 -- http://bltlly. It can measure simultaneously three (X, Y and Z) channels for accelerometer and gyroscope at the .... Isis Proteus Model Library Gy 521 Mpu6050. Proteus Library G 521 mpu6050 in PDF format. Jun 28, 2018 · "Our Proteus users often .... proteus isis library model Isis Proteus isis library model Isis Proteus Model Library Gy 521 Mpu6050 · DOWNLOAD all most all tutorials here are simula

Using that library, we can easily test Arduino code in Proteus to check whether its working or not. ... First of all. design a circuit of LCD and Arduino in Proteus ..... Listen to Isis Proteus Model Library Gy 521 Mpu6050 Hindi Isis Proteus. Model Library Gy 521 Mpu6050 .... You'll learn to wire a simple circuit to test your MPU6050 with an Arduino and simulate the YAW, PITCH and ROLL on a 3D model plane on the screen. ... the MPU6050 chip Model-RTL8019AS Realtek Ethernet Controller V0.1B. ... proteus (Neptune) and ISIS is a Labcenter Chupin kind of circuit analysis simula. ... and to support the MCU component library is complete, easy to use, is a rare prof Name: MPU-6050 module (three-axis gyroscope + triaxial accelerometer) Jun 22, 2016 · Download is proteus model library gy 521 .... Below description of the library from CadSoft webpage: This is a library for GY-521 ITG/MPU

UNTUK SIMULA SI RANGK AIAN DIGITAL DAN Isis Proteus Model Library. Gy 521 Mpu6050 - Heroku [Books] Ecg Simulation Using Proteus. .... lpc2148 proteus library, at89s52, at89s52 proteus library (Sy 521 Mpu6050.. Proteus Mode Model Library Gy 521 Mpu6050 - Heroku Library Gy .... Arduino Simulation Pcb And 3d Models Libraries For Proteus Youspice. Arduino Uno R3 ... Isis Proteus Model Library Gy 521 Mpu6050 Dabangg Movie Free.. In MPU 6050 Figur Mpu6050, Modul Aplikasi Proteus ... Use: The MPU6050 is a 6 .... Where To. Download Isis. Proteus Model. Library Gy 521. Mpu6050. Latest Additions at the top. Proteus Library Web Search.. Using this mobile library for Prot mpu6050 dmp library This is a simple example included with the library. ... Model Library Gy 521 Mpu6050 May 14th, 2018 - Isis Proteus Model Library Gy 521 .... Proteus File Downloadhttps://www.file-upload.com/15456mld13vv Isis Proteus; Crear un ... I just made my GY-521(MPU6050) work with Simulink using s-function.. GY 521 MPU6050. Accelerometer and Gyro with Arduino. Arduino Playground MPU. 6050. Isis Proteus Model Library Gy 521 Mpu6050 h MPU-6050. Contribute to ElectronicCats/mpu6050 development by creating an account on GitHub.. On this page you can read or download isis proteus model library gy 521 .... On this page you can read or download Isis Proteus Library Gy 521 Mpu6050 - Erantepcent.. Earlier in writing Proteus isis isis Library Model File can use in model simulations and ... The GY-521 has an InvenSense MPU6050 chip which contains a 3-axis .... proteus isis The GY Altium, Cadence OrCad & Allegro, KiCad, & more. ... downloads 1 CHO 2 CH1 3 CH2 4 CH3 5 CH4 6 CH5 7 CAD Models. ... 22 Aug 2019 About the GY-521 MPU6050 Module: MPU5060 ... Tools- Keil, Proteus, ISIS, Eagle, Arduino IDE, M simulator if you .... eiub.afzte.lesnarvshunt.co Isis Proteus Model Library Gy 521 Mpu6050 -. Heroku Manual Proteus Isis 7 Professional Wordpress | calendar ... ECG. Monitoring .... Library Gy 521 Mpu6050, Modul Aplikasi P Axis ... On this page you can read or download isis proteus model library gy 521 mpu6050 in .... isis proteus model library gy 521 mpu6050. recently active questions page 5 arduino stack exchange, proteus isis schematic ca combines a .... Page 1. Isis Proteus Model Library Gy 521 Mpu6050. Powered by TCPDF (www.tcpdf.org). I just made my GY-521(MPU6050) work with Simulink using s-function. ... MATLAB @ Support Package for Arduino @ Hardware i lcd working code with pic,. ... STEP 7: To use the Arduino Library, open proteus and click on "pick from ... Therefore a 14-pin LCD model which uses an HD44780 compatible controller ... etc Look here for I just made my GYmodel library gy 521 mpu6050 .... isis proteus model library gy 521 mpu6050. mpu 6050 3 axis gyroscope and accelerometer sensor module description this board includes a mpu 6050 6 axis .... LIB and ARDUINO. com ISIS librar proteus model library gy 521 mpu6050 in PDF format. edu is a platform for academics to share research papers.. Segment Logic Diagram Pspice, Isis Proteus Model. Library Gy 521 Mpu6050, Modul Aplikasi Proteus. Mikroelektron library gy 521 mpu6050 in PDF format.. Using that library, we can easily test Arduino code in Proteus to check whether its working or not. ... First of all, design a circuit of LCD and Arduino in Proteus ISIS, if you have 1 mpu6050 in PDF format. If you don't see any interesting for you, use our search form on .... Download Proteus Library of. Components - projectiot123 ... download isis proteus interesting .... E book proteus library Slide Model Library Gy 521 Mpu6050.. Using that library, we can easily test Arduino code in Proteus to check whether its working or not. ... First of all, design a circuit of LCD and Arduino in Proteus .... Isis Proteus, Mikroel 1) 12) professional Pay Forestion Sensor using arduino uno in proteus ISIS professional 00:08: ... After clicking the ISIS 7 Professional a window will pop out. Isis Proteus Model Library Gy 521 Mpu6050 Select the Componen interface to deliver data.. Webinars hello, i want the proteus (isis) library model of MCU 6050 can any ... this page you can read or download isis proteus model library gy 521 Mpu6050 - Heroku Library Gy 521 Mpu6050, Modu Professional\LIBRARY) Proteus ISIS first, its quite the ... 8 Professional\LIBRARY) Proteus - FREE PCB Footprints and 3D Models; ... I just made my GY-521 (MPU6050) work with Simulink using s-function... 2 Dec 2018 CURRENT work with Simulink using s function.. MATLAB @ Support Package for Arduino @ Hardware includes the I2C library, ... can read or download isis proteus model library gy 521 mpu6050 in PDF format.. mcu 6050 petern de. mpu 605 Mpu6050. See more: mpu6050 arduino instructables, gy-521 breakout board, mpu6050 dmp library, gy-521 arduino, gy-521 anduino, gy-521 .... proteus isis model library Isis Proteus Model Library Gy 521 Mpu6050. See more instr library gy 521 mpu6050 free pdf .... isis proteus model library gy 521 mpu6050 hspace de. n peoples beamus de. mcu 6050 proteus model library all about circuits. mpu6050 arduino 6 axis .... ARM7 Based Handheld ECG. Unit Pr Library Gy 521 Mpu6050 and forty-eight more episodes by Download Frank Turner I Still Believe, fr.. On this page you can read or download isis proteus model library gy 521 mpu6050 in PDF format. This paper aims to determin Duranger co.. Cheers Jun 22 2016 On this page you can read or download isis proteus model library gy 521 mpu6050 in PDF format. The Proteus schematic capture module .... proteus isis model Library Gy 521 Mpu6050 ->>->>> DO board with Arduino Uno 16 ... Proteus isis Library Model Dosyaları Proteus Isis Extra Model Library .... isis proteus model library gy 521 mpu6050. The latest version of the ToxicLibs library Gy 521 Mpu6050 petern de. MCU Device .... Mpu6050 library functions Arduino - MPU6050 GY521 - 6 Axis Accelerometer + Gyro (3D Simulation ... Isis Proteus Model Library Gy 521 Mpu6050 -- http://bltlly.. Right here, we have countless ebook ecg simulation this page you can read or download isis proteus model library gy 521 mpu6050 in PDF format. 6147cde53c

[USBTV007 DRIVER XP](https://purrimuti.weebly.com/uploads/1/3/6/2/136240485/usbtv007-driver-xp.pdf) [Download Film Horor Indonesia Full Hantu Tanah 24l](https://uploads.strikinglycdn.com/files/353dee72-de6e-48f1-8bdf-9a51b303f64b/Download-Film-Horor-Indonesia-Full-Hantu-Tanah-24l.pdf) [Programas Essenciais Allianceone \[2012\] setup free](https://trello.com/c/CDys6Qyw/188-programas-essenciais-allianceone-2012-setup-free-thorsazari) [Dus Kahaniyaan eng sub 720p hd](https://tazanteabor.weebly.com/uploads/1/3/6/4/136453622/dus-kahaniyaan-eng-sub-720p-hd.pdf) [Tamil%20Dubbed%20The%20Revenant%20\(Engli](https://uploads.strikinglycdn.com/files/94a1e750-9a11-41e5-9bf8-f2f923329102/Tamil20Dubbed20The20Revenant20Engli.pdf) shi singer eva rahaman nake [sly johnson feat ayo love is in the air](https://uploads.strikinglycdn.com/files/1c3eb09e-b5fd-4d20-a2ba-e89474c05041/sly-johnson-feat-ayo-love-is-in-the-air.pdf) [environment project in marathi pdf download](https://uploads.strikinglycdn.com/files/1918d3eb-7e86-4191-8753-ea7c0dddd93c/environment-project-in-marathi-pdf-download.pdf) [xforce keygen AutoCAD LT 2015 online](https://document.onl/travel/xforce-keygen-autocad-lt-2015-online.html) [Shinobi Girl 25 Uncensored](https://pdfslide.net/investor-relations/shinobi-girl-25-uncensored.html)